# cnvGSA: Gene-Set Analysis of (Rare) Copy Number Variants

## Daniele Merico and Robert Ziman The Centre for Applied Genomics daniele.merico@gmail.com, robert.ziman@gmail.com

October 14, 2013

# Contents

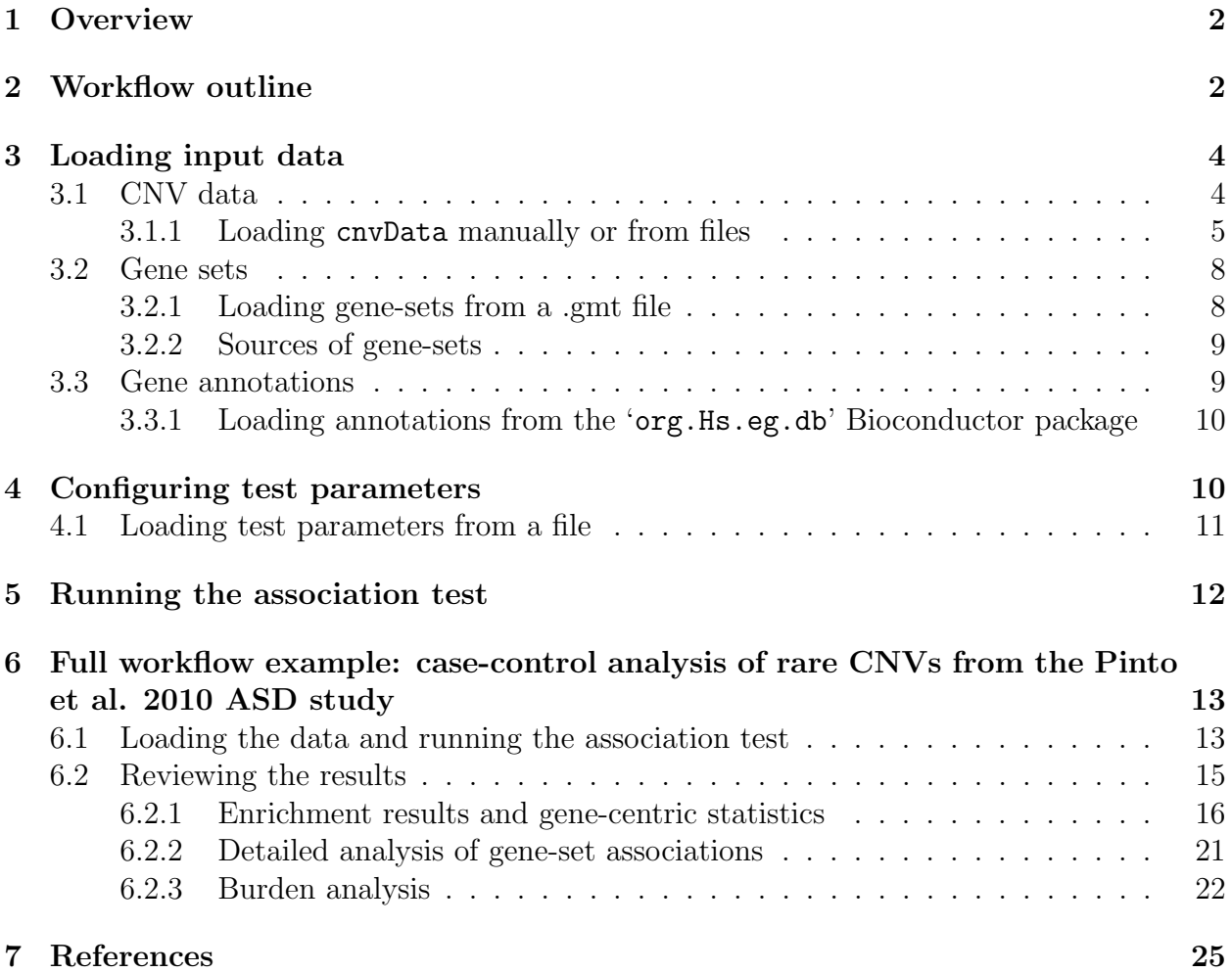

# <span id="page-1-0"></span>1 Overview

cnvGSA is an R package meant to facilitate gene-set analysis of (rare) copy number variants (CNVs).

Known gene-sets are tested for prevalence of rare variants in case vs. control subjects. Whenever a subject has at least one gene in a gene-set affected by a rare variant, a perturbation count of 1 is assigned to the (subject, gene-set) pair; for each gene-set, subject counts are tested vs. control counts using the Fisher Exact Test (FET). Significant gene-sets will have a significantly high count in cases compared to controls. Statistical reports on CNV burden in cases and controls are also generated.

Note: this analysis requires that subjects be unrelated and that case/control cohorts be matched by sex, age, ethnicity, and other potential confounders (such as platform and CNV detection methods). In addition, only rare CNVs should be present. The definition of 'rare' is typically based on CNV frequency in the study subjects or on a larger data-set of independent controls that are used to remove putative common regions – or on a combination of both techniques. For more details, see [\[2\]](#page-24-1) and [\[3\]](#page-24-2).

# <span id="page-1-1"></span>2 Workflow outline

The general procedure for performing a CNV gene-set analysis involves loading CNV and gene-set data, setting filters and parameters, running the analysis, and reviewing the results. To facilitate these operations, the package provides "CnvGSAInput", an S4 class acting as a simple container data structure with slots for each of these required inputs:

```
> library("cnvGSA")
> slotNames("CnvGSAInput")
```
[1] "cnvData" "gsData" "geneData" "params"

The input slots should hold the following:

- cnvData CNV data
- gsData Gene-set data
- geneData Gene annotations (symbols and descriptive names)
- params Test parameters

To ease the discussion here, a pre-built input object has been saved for convenience in the companion data package for this vignette:

```
> library("cnvGSAdata")
> data("cnvGSA_input_example")
> 1s()
```

```
[1] "input"
> class(input)
[1] "CnvGSAInput"
attr(,"package")
[1] "cnvGSA"
> slotNames(input)
[1] "cnvData" "gsData" "geneData" "params"
```
Each of the slots can be accessed using an accessor function of the same name (e.g. cnv-Data(input) gets or sets cnvData, gsData(input) gets or sets gsData, etc.).

The input object is used with cnvGSA's main function, cnvGSAFisher():

 cnvGSAFisher( input ) - Performs a gene-set association test of case vs. control subjects using the Fisher Exact Test.

This function produces as its output an object of class "CnvGSAOutput" – likewise a simple S4 class that has slots for each of the output elements.

```
> data("cnvGSA_output_example")
> 1s()[1] "input" "output"
> class(output)
[1] "CnvGSAOutput"
attr(,"package")
[1] "cnvGSA"
> slotNames(output)
```
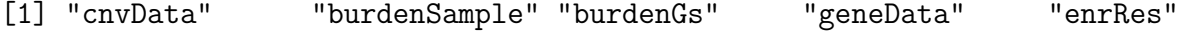

The output slots contain the following:

- cnvData Original and filtered CNV data
- burdenSample Burden analysis results for subjects
- burdenGs Burden analysis results for gene-sets
- geneData Gene-centric statistics
- enrRes Gene-set enrichment results

As with the slots in the input object, each of these can likewise be accessed using an accessor function of the same name (burdenSample() gets burdenSample, etc.).

Throughout the following sections, the pre-built input example object from above will be shown to illustrate its typical elements; each of its elements will then be recreated with the suffix "\_demo" to demonstrate the syntax of the functions used to load them. Section [5](#page-11-0) then shows how to rebuild the full input object using the CnvGSAInput constructor and then run the association test, and section [6](#page-12-0) shows the full workflow example (i.e. all the code in a single listing) along with a detailed discussion of how to review and interpret the results.

## <span id="page-3-0"></span>3 Loading input data

The elements of a CnvGSAInput object – i.e. cnvData, gsData, geneData, and params – should be loaded first, and then the object itself can be created using a call to its constructor. In other words, the procedure is along the lines of the following pseudocode:

```
cnvData <- ... # Load cnvData
gsData <- ... # Load gsData
geneData <- ... # Load geneData
params <- ... # Load params
# Create input object
input <- CnvGSAInput( cnvData, gsData, geneData, params )
```
Note that each of these elements can be loaded with the aid of functions provided in the package (see below) \* $or$ \* by manually building them up using list(), data.frame(), etc.

### <span id="page-3-1"></span>3.1 CNV data

The first input data structure that needs to be loaded is cnvData. As mentioned earlier, the cnvData() function below is just an accessor for this slot:

```
> str( cnvData(input), strict.width="cut" )
```

```
List of 4
$ cnv :'data.frame': 5478 obs. of 7 variables:
  ..$ SampleID: chr [1:5478] "1020_4" "1020_4" "1020_4" "1030_3" ...
  ..$ Chr : chr [1:5478] "3" "4" "6" "7" ...
  ..$ Coord_i : int [1:5478] 4110452 34802932 35606076 64316996 56265896 39957..
  ..$ Coord_f : int [1:5478] 4145874 35676439 35673400 64593616 56361311 40082..
  ..$ Type : chr [1:5478] "DEL" "DUP" "DUP" "DEL" ...
  ..$ Genes : chr [1:5478] "" "" "2289" "168374" ...
  ..$ CnvID : chr [1:5478] "CNV_1" "CNV_2" "CNV_3" "CNV_4" ...
```

```
$ s2class:'data.frame': 2035 obs. of 2 variables:
 ..$ Class : chr [1:2035] "case" "case" "case" "case" ...
 ..$ SampleID: chr [1:2035] "1020_4" "1030_3" "1045_3" "1050_3" ...
$ gsep : chr ";"
$ filters:List of 1
 ..$ limits_type: chr "DEL"
```
Its elements are as follows:

- $\text{\$cnv A data frame containing the CNVs.}$  Each row contains data for one CNV:
	- SampleID ID assigned to the subject's DNA sample in which the CNV was found. The values here should match the corresponding values in the \$s2class data frame (see below). It is assumed that the correspondence for each is always 1-to-1 with a subject.
	- Chr Chromosome on which the CNV is located.
	- Coord\_i Start position of the CNV on the chromosome.
	- Coord\_f End position of the CNV on the chromosome.
	- Type CNV type (typically "DEL" or "DUP", but can be any other label indicating deletions and gains).
	- Genes Genes affected by the CNV, stored in a delimited format inside a character string; e.g. "54777;255352;84435" for semicolon-delimited EntrezGene identifiers. (We recommend using this ID system – and in any case the example data in this vignette follows it.) CNVs that are not genic should have an empty string (i.e. "") in this column.
	- CnvID ID assigned to the CNV. (Note that this is also of type character.)
- \$s2class A data frame with columns \$SampleID and \$Class that is used as a lookup table for the sample-to-class mapping. In the current implementation, only two classes are allowed (typically each sample will be of class "case" or "ctrl").
- **•** \$gsep The character used as delimiter in \$cnv\$Genes.
- \$filters List whose elements are parameters to filter variants. Note that the location of it here is due to the legacy implementation of the package code (i.e. it will be removed in a future version); to configure the filter parameters, set input object's params slot (see section [4\)](#page-9-1).

#### <span id="page-4-0"></span>3.1.1 Loading cnvData manually or from files

cnvData can be loaded by building up its component data structures manually along the lines of the following pseudocode:

# Assign vectors SampleID, Chr, Coord\_i, Coord\_f, Type, Genes, and CnvID SampleID  $\leftarrow$  ...

```
Chr \leq - ...
Coord_i \leq ...
Coord_f \leq ...
Type \leq - ...
Genes <- ... # If using getCnvGenes() (see further down this section),
                     just assign a vector of empty strings
CnvID \leq ... # An arbitrary ID can be used as long as it is unique and
                 # of type character
# Create the cnv data frame
cnv <- data.frame( SampleID, Chr, Coord_i, Coord_f, Type, Genes, CnvID )
# Assign s2class and gsep
s2class \leftarrow ...
gsep \leftarrow \ldots# Create cnvData
cnvData <- list( cnv, s2class, gsep )
```
The package also provides functions for conveniently loading cnvData from common filetypes.

 readGVF( filename ) - Imports CNV data from a .gvf (Genome Variation Format) file such as those that can be downloaded from the Database of Genomic Variants [\(http://projects.tcag.ca/variation/\)](http://projects.tcag.ca/variation/). For more information on the .gvf file format, see the GVF specification:

[Genome Variation Format 1.06](http://www.sequenceontology.org/resources/gvf.html) <http://www.sequenceontology.org/resources/gvf.html>

readGVF() can be used to load the cnv element of the cnvData slot.

```
> cnvData_demo <- list()
> cnvFile <- system.file( "extdata", "cnv.gvf", package="cnvGSAdata" )
> cnvData_demo$cnv <- readGVF( cnvFile )
> rm(cnvFile)
> head(cnvData_demo$cnv)
 SampleID Chr Coord_i Coord_f Type Genes CnvID
1 1020_4 3 4110452 4145874 DEL CNV_1
2 1020_4 4 34802932 35676439 DUP CNV_2
3 1020_4 6 35606076 35673400 DUP CNV_3
4 1030_3 7 64316996 64593616 DEL CNV_4
5 1030_3 10 56265896 56361311 DEL CNV_5
6 1045_3 1 39957035 40082808 DUP CNV_6
```
Notice that the Genes column is empty. To load this column, use  $getCnvGenes()$ :

 getCnvGenes( cnv, genemap, delim ) - Takes as input a data frame of CNVs (cnvData\$cnv can be used directly here), a data frame of gene coordinates and returns the genes hit by each CNV. The output is a vector – which can be directly assigned to \$cnv\$Genes – in which each element contains a delimited string of the genes falling within the range of the corresponding CNV in the input.

The cnvGSAdata package contains a pair of GFF files that can be used to load the genemap data frame; one contains transcript coordinates and the other contains exon coordinates. The former can be used to map CNVs by the "overlap-transcript" rule and the latter by the "overlap-exon" rule (the latter is more stringent). Shown below is the code for building this data frame from the file containing exon coordinates (note that the runtime of getCnvGenes() may be on the order of 10-20 minutes for a full lookup of CNV genes using these examples):

```
> genemapFile <- system.file(
+ "extdata",
+ "merge_00k_flank_hg18_refGene_jun_2011_exon.gff",
+ package = "cnvGSAdata"
+ )
> fields <- read.table (
+ genemapFile,
+ \text{sep} = \sqrt[n]{t^n},
+ comment.char = "",
+ quote = "\n\",
+ header = FALSE,
+ stringsAsFactors = FALSE
+ )
> genemap <- data.frame(
+ Chr = fields[, 1],+ Coord_i = fields[, 4],+ Coord_f = fields[, 5],+ GeneID = fields[,11],
+ stringsAsFactors = FALSE
+ )
> genemap$Chr <- sub( genemap$Chr, pattern = "chr", replacement = "" )
> cnvData_demo$gsep <- ";"
> cnvData_demo$cnv$Genes <- getCnvGenes( cnv=cnvData$cnv, genemap=genemap,
+ delim=cnvData_demo$gsep )
> rm( genemapFile, fields, genemap )
```
The \$s2class element can be loaded from a file in a straightforward way using R's standard read.table() function:

```
> s2classFile <- system.file( "extdata", "s2class.txt", package="cnvGSAdata")
> cnvData_demo$s2class <- read.table(
+ s2classFile,
+ sep = "\t",
+ col.names = c("SampleID", "Class"),
+ stringsAsFactors = FALSE
+ )
> rm(s2classFile)
```
### <span id="page-7-0"></span>3.2 Gene sets

The next data structure that needs to be loaded is gsData, which contains the gene-set data. Again, the gsData() function below is just an accessor function for this slot:

```
> str( gsData(input), list.len=4 )
List of 2
 $ gs2gene:List of 3722
  ..$ GO:0030850: chr [1:42] "2736" "5176" "9241" "8626" ...
  ..$ GO:0030856: chr [1:34] "595" "54206" "8626" "4435" ...
  ..$ GO:0030855: chr [1:206] "56033" "2302" "3713" "353142" ...
  ..$ GO:0031100: chr [1:40] "890" "4899" "578" "595" ...
  .. [list output truncated]
 $ gs2name: Named chr [1:3722] "prostate gland development" "regulation of epithelial ce
  ..- attr(*, "names")= chr [1:3722] "GO:0030850" "GO:0030856" "GO:0030855" "GO:0031100" ...
```
The list elements are:

- \$gs2gene A list of character vectors where each vector contains the genes for a particular gene-set; the gene-set names ("GO:0030850" etc.) are stored as the names of the list elements. Since gene-sets can hold different numbers of genes, the vectors will typically have different lengths.
- \$gs2name A single character vector mapping each gene-set name to its description. The descriptions are stored as the vector elements and the gene-set names are stored as the names of the vector elements.

#### <span id="page-7-1"></span>3.2.1 Loading gene-sets from a .gmt file

The package provides a function for loading gene-sets directly from files:

• readGMT( filename ) - Imports gene-set data from a .gmt (Gene Matrix Transposed) file such as those that can be downloaded from the GSEA/MSigDB database. For more information on MSigDB and the .gmt file format, see:

[MSigDB: Molecular Signatures Database](http://www.broadinstitute.org/gsea/msigdb/index.jsp) <http://www.broadinstitute.org/gsea/msigdb/index.jsp>

[GSEA wiki: Data formats](http://www.broadinstitute.org/cancer/software/gsea/wiki/index.php/Data_formats#GMT:_Gene_Matrix_Transposed_file_format_.28.2A.gmt.29) [http://www.broadinstitute.org/cancer/software/gsea/wiki/index.php/Data](http://www.broadinstitute.org/cancer/software/gsea/wiki/index.php/Data_formats#GMT:_Gene_Matrix_Transposed_file_format_.28.2A.gmt.29) formats

```
> gsDataFile <- system.file( "extdata", "gsData.gmt", package="cnvGSAdata" )
> gsData_demo <- readGMT( gsDataFile )
> rm(gsDataFile)
```
#### <span id="page-8-0"></span>3.2.2 Sources of gene-sets

The first few entries in the gsData example above (page [8\)](#page-7-0) show gene-set data collected from the Gene Ontology database [\(http://www.geneontology.org/\)](http://www.geneontology.org/). Gene-sets can also be derived from other public databases such as:

- PFAM:<http://pfam.sanger.ac.uk/>
- NCI:<http://cactus.nci.nih.gov/ncidb2.1/>
- KEGG:<http://www.genome.jp/kegg/>
- Biocarta:<http://www.biocarta.com/genes/index.asp>
- Reactome:<http://www.reactome.org/>

### <span id="page-8-1"></span>3.3 Gene annotations

The geneData slot in the input should contain the gene annotations:

```
> str( geneData(input), strict.width="cut" )
```

```
List of 1
$ ann:List of 2
  ..$ gene2sy : Named chr [1:44811] "A1BG" "NAT2" "ADA" "CDH2" ...
  .. ..- attr(*, "names") = chr [1:44811] "1" "10" "100" "1000" .....$ gene2name: Named chr [1:44811] "alpha-1-B glycoprotein" "N-acetyltransf"..
  .. ..- attr(*, "names") = chr [1:44811] "1" "10" "100" "1000" ...
```
Note that the annotations are stored in the intermediate list \$ann. It contains two character vectors: the first has the gene symbols; the second has the full descriptive names of the genes.

#### <span id="page-9-0"></span>3.3.1 Loading annotations from the 'org.Hs.eg.db' Bioconductor package

These two vectors can be loaded quickly and easily using the org.Hs.eg.db Bioconductor package, e.g. as in following code:

```
> library( "org.Hs.eg.db" )
> ann <- list( gene2sy = character(0), gene2name = character(0) )
> x <- org.Hs.egSYMBOL
> mapped_genes <- mappedkeys(x)
> ann$gene2sy <- unlist( as.list( x[mapped_genes] ) )
> x <- org.Hs.egGENENAME
> mapped_genes <- mappedkeys(x)
> ann$gene2name <- unlist( as.list( x[mapped_genes] ) )
> geneData_demo <- list(ann)
> rm( ann, x, mapped_genes )
```
## <span id="page-9-1"></span>4 Configuring test parameters

The main association test procedure accepts several parameters as a simple list (note that the params() function below is just an accessor function for this slot):

```
> str( params(input) )
List of 6
$ grandtotals_mode: chr "all"
$ sample_classes : chr [1:2] "case" "ctrl"
$ fdr_iter : num 2
$ extended_report : num 200
$ filters :List of 1
  ..$ limits_type: chr "DEL"
 $ boxplot_PDFs : logi FALSE
```
The parameters are as follows:

- grandtotals\_mode Used to modify the grand totals in the FET. In the presence of significantly higher burden in genic CNVs (see sample burden analysis (section [6.2.3\)](#page-21-0) – GenCNV\_N and Gene\_N\_Tot columns), setting this parameter to "cnvGen" will minimize the effect of higher burden on the gene-set analysis results. Note that excessive burden on case may produce unspecific gene-set results. Possible values are:
	- "all" Produce totals using all samples in the study
	- "cnv" Produce totals using filtered samples hit by at least one variant
	- "cnvGen" Produce totals using filtered samples hit by at least one genic variant
- sample\_classes The sample classes, e.g. "case" and "ctrl".
- fdr\_iter The number of iterations to perform in the empirical FDR estimation (which is done by randomizing sample class (i.e. case, control) assignments).
- extended\_report The number of gene-sets for which the extended report will be generated. (The extended report is the 'enrRes\$extended' structure in the output; see section [6.2.1.](#page-15-0))
- filters A list of parameters for filtering the CNVs. Possible elements are:
	- limits\_type (optional) Type of variant to be kept (e.g. "DEL" or "DUP").
	- limits\_size (optional; overrides \$limits\_type) A data frame with the columns:
		- · Type Type of variant to be kept
		- · Max\_length Maximum length of each CNV
		- · Max\_gcount Maximum number of genes hit by each CNV
	- rem\_genes (optional) Vector of gene IDs to be removed from the analysis (the variants hitting such genes will be removed as well).
- boxplot\_PDFs Boolean indicating whether or not to produce PDFs containing boxplots of the statistics for the burden analysis on samples (cf. section [6.2.3\)](#page-21-0).
- bhfdr\_bins Vector of integers specifying the bounds for the gene-set size bins to be used in the binned Benjamini-Hochberg FDR calculation (see discussion in section [6.2.1\)](#page-15-0). These should be in ascending order starting with the lower bound of the smallest gene-set size bin and ending with the upper bound of the largest, where the upper bound is exclusive and the upper bound is includisve. For example, "0 100 400 750" above specifies gene-set size bins of 1-100 genes, 101-400 genes, and 401-750 genes.
- do\_logistic String indicating how to perform the logistic regression model. "full" will enable the model for all gene-sets and show the resulting columns in both enrRes\$basic and enrRes\$extended in the output whereas "extended" will enable it only for those gene-sets shown in enrRes\$extended (see section [6.2.1](#page-15-0) for details on both these output structures); if absent or with any other value, the model will be disabled.

Note: larger gene-sets have more statistical power; this can be taken into account by separately testing gene-sets with different sizes.

## <span id="page-10-0"></span>4.1 Loading test parameters from a file

To make it easier to integrate the association test into a larger bioinformatics pipeline, it is convenient to read in the parameters from an external source such as a text file. One such implementation is to record each parameter on its own line using R syntax:

```
# Main test parameters
grandtotals_mode <- "all"
sample_classes <- c("case", "ctrl")
fdr_iter <- 1000
extended_report <- 200
boxplot_PDFs <- FALSE
bhfdr_bins <- c(0, 100, 400, 750)
# cnvData$filters parameters
limits_type <- "DEL"
```
The package provides a simple function to parse such a file (essentially just source()ing it and then handling the few possibilites around the \$filters parameters):

 readParamsRFile( filename ) - Read test parameters from filename and return a list object that can be passed to the params argument in cnvGSAFisher(). The file is assumed to have all the main test parameters as above. For the \$filters parameters (cf. section [3\)](#page-3-0), \$limits\_type and \$rem\_genes can be assigned directly (as \$limits\_type is in the example above); \$limits\_size should be specified by assigning its elements \$Type, \$Max\_length, and \$Max\_gcount.

```
> paramFile <- system.file( "scripts", "params_example.R", package="cnvGSA" )
> params_demo <- readParamsRFile( paramFile )
> rm(paramFile)
```
At this point the **\$filters** element of cnvData can be assigned:

```
> cnvData_demo$filters <- params_demo$filters
```
## <span id="page-11-0"></span>5 Running the association test

Now that each of its individual elements have been loaded, the input object can be built using the CnvGSAInput() constructor:

```
> input_demo <- CnvGSAInput(
+ cnvData = cnvData_demo,
+ gsData = gsData_demo,
+ geneData = geneData_demo,
+ params = params_demo
+ )
> rm( cnvData_demo, gsData_demo, geneData_demo, params_demo )
```
The association test can now be run by calling the main function.

```
> output <- cnvGSAFisher( input )
```
Note that a high fdr\_iter will require a noticeable runtime. For example, on a typical desktop workstation setup as of early 2012, the runtime for an input data-set similar to the full workflow example (5500 CNVs (averaging 1 gene per filtered CNV) against 3700 gene-sets; see section [6\)](#page-12-0), with an fdr\_iter of 1000, will be on the order of 1 hour.

(Also note that if you are running the test more than once with the same input and parameters, be sure to first call set. seed() so that the random number generator is consistent each time; otherwise the FDR calcluation will be slightly different for each run.)

# <span id="page-12-0"></span>6 Full workflow example: case-control analysis of rare CNVs from the Pinto et al. 2010 ASD study

### <span id="page-12-1"></span>6.1 Loading the data and running the association test

The following code performs an analysis of approx. 5500 CNVs from 2000 subjects against approx. 3700 gene-sets using an fdr\_iter of 1000. The CNV data-set consists of rare CNVs as described in Pinto et al., Nature 2010 [\[1\]](#page-24-3), and the gene-sets are a collection imported from the Gene Ontology, KEGG, Biocarta, Reactome, and PFAM (see section [3.2\)](#page-7-0).

```
library( "cnvGSA" )
library( "cnvGSAdata" )
library( "org.Hs.eg.db" ) ## for gene annotations
##
## Load data and parameters
##
## CNVs
cnvData <- list()
cnvFile <- system.file( "extdata", "cnv.gvf", package="cnvGSAdata" )
cnvData$cnv <- readGVF( cnvFile )
rm(cnvFile)
## CNV genes
## (N.B. may take several minutes to run the full example CNV data against
## the full example gene map)
genemapFile <- system.file(
    "extdata",
    "merge_00k_flank_hg18_refGene_jun_2011_exon.gff",
```

```
package = "cnvGSAdata"
)
fields <- read.table (
    genemapFile,
    sep = "\t",comment.char = "",
    quote = "\",
    header = FALSE,
    stringsAsFactors = FALSE
)
genemap <- data.frame(
    Chr = fields[, 1],Coord_i = fields[, 4],Coord_f = fields[, 5],GeneID = fields[, 11],stringsAsFactors = FALSE
)
genemap$Chr <- sub( genemap$Chr, pattern = "chr", replacement = "" )
cnvData$gsep <- ";"
cnvData$cnv$Genes <- getCnvGenes(
    cnv = cnvData$cnv,
    genemap = genemap,
    delim = cnvData$gsep
)
rm( genemapFile, fields, genemap )
## Sample classes
s2classFile <- system.file( "extdata", "s2class.txt", package="cnvGSAdata" )
cnvData$s2class <- read.table(
    s2classFile,
    sep = "\t",col.names = c("SampleID", "Class"),
    stringsAsFactors = FALSE
\mathcal{L}rm(s2classFile)
## Gene sets
gsDataFile <- system.file( "extdata", "gsData.gmt", package="cnvGSAdata" )
gsData <- readGMT( gsDataFile )
rm(gsDataFile)
## Gene annotations
ann <- list( gene2sy = character(0), gene2name = character(0) )
```

```
x <- org.Hs.egSYMBOL
mapped_genes <- mappedkeys(x)
ann$gene2sy <- unlist( as.list( x[mapped_genes] ) )
x <- org.Hs.egGENENAME
mapped\_genes <- mappedkeys(x)ann$gene2name <- unlist( as.list( x[mapped_genes] ) )
geneData <- list(ann)
rm( ann, x, mapped_genes )
## Parameters
paramFile <- system.file( "scripts", "params_example.R", package="cnvGSA" )
params <- readParamsRFile( paramFile )
cnvData$filters <- params$filters
rm( paramFile )
##
## Create the input object
##
input <- CnvGSAInput(
    cnvData = cnvData,
    gsData = gsData,
    geneData = geneData,
    params = params
)
rm( cnvData, gsData, geneData, params )
##
## Run association test and save the output
##
output <- cnvGSAFisher( input )
save( output, file = "cnvGSA_output_example.RData" )
```
### <span id="page-14-0"></span>6.2 Reviewing the results

(Note: Since the runtime for the full workflow example above, with fdr\_iter of 1000, may take on the order of one hour or more on a modern workstation (cf. section [5\)](#page-11-0), we have included the saved output in the companion data package as shown in the workflow outline section.)

As stated in the workflow outline, the output object is a simple S4 class containing a slot for each output data structure:

```
> slotNames(output)
```
[1] "cnvData" "burdenSample" "burdenGs" "geneData" "enrRes"

Similar to the input, each of these is a list structure containing further data structures: cnvData contains the original and filtered CNV data, enrRes contains the gene-set enrichment results, and burdenSample, burdenGs, and geneData contain burden analysis and gene-centric statistics that can be used to ensure the validity of the enrichment results. Just as with the input object, each of these can be accessed using an accessor function of the same name.

#### <span id="page-15-0"></span>6.2.1 Enrichment results and gene-centric statistics

Taking a look first at enrRes:

```
> str( enrRes(output), max.level=1 )
List of 4
$ basic :'data.frame': 3368 obs. of 16 variables:
$ totals : Named int [1:2] 889 1146
  \ldots attr(*, "names")= chr [1:2] "case" "ctrl"
$ extended:'data.frame': 200 obs. of 31 variables:
$ gstables:List of 200
  .. [list output truncated]
```
The data frames basic and extended contain the actual enrichment results. basic has the results for all tested gene-sets, whereas extended has several additional columns of information but only for the most significant gene-sets (the number of which can be set by the extended\_report parameter; see section [4\)](#page-9-1). totals simply shows the total number of case and control samples (in accordance with the "totals" option set in the parameters). gstables contains a list of tables with CNV and gene information specific to each gene-set (this is discussed in more detail in the following section).

The structure of extended is shown in the listing below (basic has the same structure but only goes up to FET\_permFDR):

```
> str( enrRes(output)$extended, max.level=1, strict.width="cut" )
```
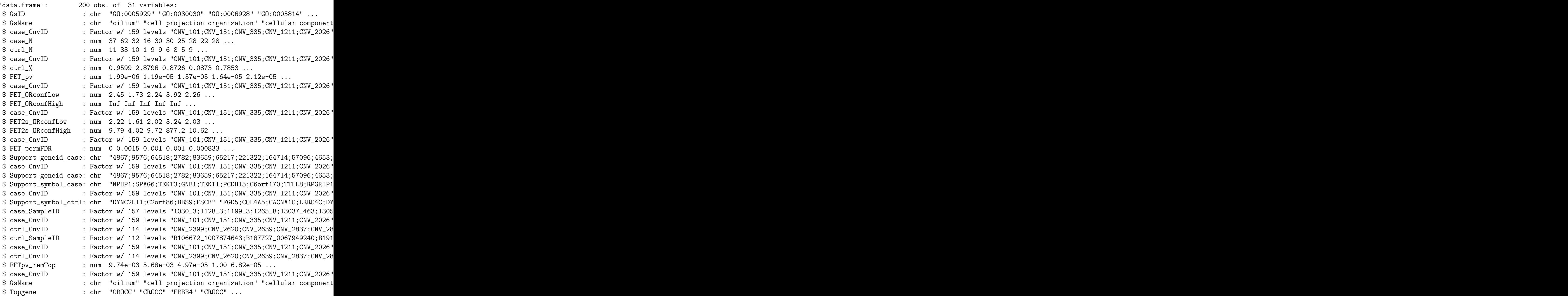

Each row contains results for a single gene-set. The columns are as follows:

- GsID, GsName, and GsSize show the gene-set's identifier, name, and number of member genes respectively.
- case\_N/ctrl\_N and case\_%/ctrl\_% show the number and percentage of case and control samples hitting the gene-set.
- FET\_pv, FET\_OR, FET\_ORconfLow, and FET\_ORconfHigh show the gene-set p-value, odds ratio, and low and high bounds of the confidence interval for the one-sided Fisher Exact Test of the gene-set.
- FET2s\_pv, FET2s\_OR, FET2s\_ORconfLow, and FET2s\_ORconfHigh show the gene-set pvalue, odds ratio, and low and high bounds of the confidence interval for the two-sided Fisher Exact Test of the gene-set.
- FET\_BHFDR, FET\_binnedBHFDR, and FET\_permFDR show FDR values using three methods. FET\_BHFDR is the Benjamini-Hochberg FDR for each gene-set calculated in relation to all the gene-sets in the input. FET\_binnedBHFDR does likewise for each gene-set but in relation only to those gene-sets in the same size bin; gene-set size bins are set with the "bhfdr\_bins" parameter in the input (see section [4\)](#page-9-1). FET\_permFDR is a permutation-based FDR.
- Support\_size\_case, Support\_geneid\_case, and Support\_symbol\_case show the number, IDs, and symbols of the "case support genes" involving only the genes from this gene-set. "Case support genes" are defined as those genes whose counts are greater in cases than in controls for the given gene-set. The set of case support genes over all genes is provided in geneData in the output; see the description a little further down in this section.)
- Support\_size\_ctrl, Support\_geneid\_ctrl, and Support\_symbol\_ctrl show the corresponding "control support genes" (i.e. same as above but with genes whose counts are greater in controls than in cases).
- FETpv\_remTop and FETfdr\_remTop show the exact and permuted p-values when the top associated gene in the gene-set is removed.
- Topgene shows the top associated gene in the gene-set.

As mentioned above, the basic data frame contains only those columns going up to FET\_permFDR – but for all gene-sets in the study. This is sufficient to identify those gene-sets passing the FDR threshold:

```
> 1 : max( which( enrRes(output)$basic$FET_permFDR <= 0.01 ) )
```
[1] 1 2 3 4 5 6 7 8 9 10 11 12 13 14 15 16 17 18

(Note that max is used since the permutation FDR is not necessarily monotonic when the gene-sets are ranked in order of FET\_pv.) Taking a closer look now at extended to see their p-values:

```
> head( enrRes(output)$extended[ , c("FET_pv","FET_OR","FET_bhFDR","FET_permFDR",
+ "Topgene", "FETpv_remTop")], 20 )
```

```
FET_pv FET_OR FET_bhFDR FET_permFDR Topgene FETpv_remTop
GO:0005929 1.985592e-06 4.477803 0.006687474 0.0000000000 CROCC 9.741667e-03
GO:0030030 1.189627e-05 2.527383 0.011878618 0.0015000000 CROCC 5.678902e-03
GO:0006928 1.569093e-05 4.238933 0.011878618 0.0010000000 ERBB4 4.968197e-05
GO:0005814 1.643013e-05 20.963648 0.011878618 0.0010000000 CROCC 1.000000e+00
GO:0048870 2.116143e-05 4.409092 0.011878618 0.0008333333 ERBB4 6.817738e-05
GO:0051674 2.116143e-05 4.409092 0.011878618 0.0008333333 ERBB4 6.817738e-05
```

```
GO:0007265 2.542393e-05 5.494198 0.011882990 0.0007142857 ARHGEF5 1.419163e-04
GO:0044441 2.822563e-05 4.622781 0.011882990 0.0007500000 CROCC 1.057877e-01
GO:0008284 6.025653e-05 5.787094 0.020874673 0.0015555556 ERBB4 4.035511e-04
GO:0016477 6.817738e-05 4.105704 0.020874673 0.0013636364 ERBB4 2.124235e-04
GO:0051056 6.817738e-05 4.105704 0.020874673 0.0013636364 ARHGAP11B 6.376209e-04
GO:0007264 9.328775e-05 3.357964 0.026182762 0.0032500000 ARHGAP11B 7.128646e-04
GO:0045121 1.419163e-04 6.229265 0.035190752 0.0045384615 ERBB4 9.849042e-04
GO:0005096 1.671770e-04 7.420950 0.035190752 0.0051250000 ARHGAP11B 2.416340e-03
GO:0031023 1.671770e-04 7.420950 0.035190752 0.0051250000 CROCC 8.996573e-01
GO:0051297 1.671770e-04 7.420950 0.035190752 0.0051250000 CROCC 8.996573e-01
GO:0030695 3.032652e-04 3.017567 0.054020858 0.0098333333 ARHGAP11B 2.046542e-03
GO:0060589 3.032652e-04 3.017567 0.054020858 0.0098333333 ARHGAP11B 2.046542e-03
GO:0046578 3.047495e-04 4.593581 0.054020858 0.0100526316 ARHGEF5 1.839682e-03
GO:0010035 3.307224e-04 6.976431 0.055693653 0.0102500000 ERBB4 2.416340e-03
```
The gene-set association p-values above look promising. Note however that just four genes are shown as the top associated genes for these gene-sets; could it be that several of the gene-sets are acquiring most of their association from these (e.g. if they happen to be single highly associated genes)? geneData provides statistics that may be helpful here:

```
> str( geneData(output), strict.width="wrap" )
```

```
List of 6
$ ann :List of 2
..$ gene2sy : Named chr [1:44811] "A1BG" "NAT2" "ADA" "CDH2" ...
.. ..- attr(*, "names") = chr [1:44811] "1" "10" "100" "1000" .....$ gene2name: Named chr [1:44811] "alpha-1-B glycoprotein"
   "N-acetyltransferase 2 (arylamine N-acetyltransferase)" "adenosine
   deaminase" "cadherin 2, type 1, N-cadherin (neuronal)" ...
.. ..- attr(*, "names") = chr [1:44811] "1" "10" "100" "1000" ...$ gcounts :'data.frame': 1362 obs. of 8 variables:
..$ GeneID: Factor w/ 1362 levels "100036519","100128285",..: 1346 547 1155 96
   1251 212 638 737 1280 68 ...
..$ Symbol: chr [1:1362] "CROCC" "HLA-B" "ZDHHC11" "CASC4" ...
..$ Name : chr [1:1362] "ciliary rootlet coiled-coil, rootletin" "major
   histocompatibility complex, class I, B" "zinc finger, DHHC-type containing
   11" "cancer susceptibility candidate 4" ...
..$ case_N: int [1:1362] 16 13 8 5 13 4 4 4 4 5 ...
..$ ctrl_N: int [1:1362] 0 4 1 0 6 0 0 0 0 1 ...
..$ case_%: num [1:1362] 1.8 1.462 0.9 0.562 1.462 ...
..$ ctrl_%: num [1:1362] 0 0.349 0.087 0 0.524 0 0 0 0 0.087 ...
..$ Pvalue: num [1:1362] 1.92e-06 6.59e-03 7.44e-03 1.61e-02 2.70e-02 ...
$ support_case: chr [1:726] "9696" "3106" "79844" "113201" ...
$ support_ctrl: chr [1:636] "146857" "55106" "91607" "386757" ...
$ totals :List of 3
..$ all : Named int [1:2] 889 1146
```

```
\ldots \ldots attr(*, "names")= chr [1:2] "case" "ctrl"
..$ cnv : Named int [1:2] 692 880
\ldots \ldots attr(*, "names")= chr [1:2] "case" "ctrl"
..$ cnvGen: Named int [1:2] 454 547
\ldots \ldots attr(*, "names")= chr [1:2] "case" "ctrl"
$ coverage : Named chr [1:10] "17060" "4076" "1362" "3164" ...
..- attr(*, "names")= chr [1:10] "Genes in gene-set universe" "Genes hit by CNV
   (before filters)" "Genes hit by CNV (after filters)" "Genes hit by CNV
   (before filters) in gene-sets" ...
```
Its elements are:

- ann Gene annotations (symbols and descriptive names), exactly as in the input (see section [3.3\)](#page-8-1).
- gcounts Data frame containing case/control counts and percentages and the p-value of association for each gene.
- support\_case The complete set of "case support genes" (as defined in the description of extended earlier in this section) over all gene-sets.
- support\_ctrl As above but with "control support genes".
- totals Counts of case and control samples (all, those with CNVs, and those with genic CNVs).
- coverage Vector of various gene-related statistics; descriptions for each element are in its names attribute.

In particular, gcounts can be reviewed to see the associations for those top associated genes:

```
> head( geneData(output)$gcounts[ , -3] )
```
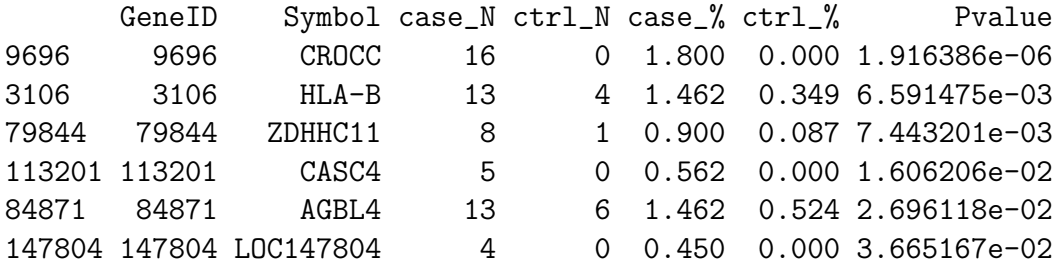

CROCC has a nominally significant association p-value, as displayed by the gcounts table. CROCC is also the main gene driving the significant association of several gene-sets (FETpv\_remTop has significant drops when CROCC is the top gene). In cases such as these, it is usually good to consider the following:

i) Make sure the nominally associated gene (CROCC) is really such and that the signal is not an artifact (e.g. the gene may map to an array region that's prone to false positives); and ii) This test is designed for rare CNV data-sets which hardly have significantly associated genes. Significantly associated genes, even if truthful, can produce gene-set association with little contribution from other genes. Gene-sets with log10(FETpv\_remTop / FET\_pv) >= 3 should be interpreted very carefully.

In the specific case of the Pinto et al 2010 study, CROCC and HLA-B were deemed potential false positives, so their variants were removed. (In general, specific genes can be removed by including their gene IDs in the rem\_genes parameter in the input; see section [4.](#page-9-1))

#### <span id="page-20-0"></span>6.2.2 Detailed analysis of gene-set associations

As a further aid in understanding the CNVs and genes contributing to the association results, enrRes provides  $g$ stables – a list of data frames, one for each of the top gene-sets, containing information about the CNVs and corresponding genes affecting the gene-set:

```
> str( enrRes(output)$gstables, max.level=1, list.len=5 )
```

```
List of 200
 $ GO:0005929:'data.frame': 48 obs. of 13 variables:
  .. [list output truncated]
$ GO:0030030:'data.frame': 95 obs. of 13 variables:
  .. [list output truncated]
 $ GO:0006928:'data.frame': 43 obs. of 13 variables:
  .. [list output truncated]
$ GO:0005814:'data.frame': 17 obs. of 13 variables:
  .. [list output truncated]
$ GO:0048870:'data.frame': 40 obs. of 13 variables:
  .. [list output truncated]
  [list output truncated]
```
The structure of the data frame for a particular gene-set is similar to that of cnvData\$cnv in the input:

> enrRes(output)\$gstables[[2]][10:19,]

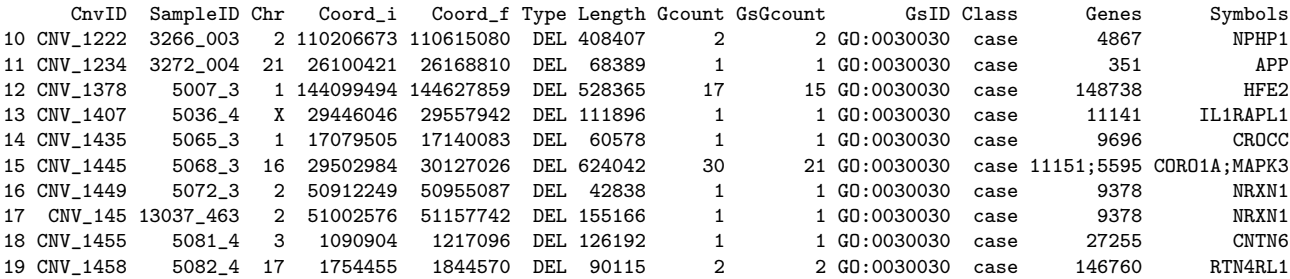

(Note that the selection above shows only 10 rows from a single data frame in the list.) The extra columns are Gcount, showing the total number of genes hit by the CNV (i.e. out of the set of all genes – not just the ones that are members of the particular gene-set);  $\texttt{GsGcount}$ , showing the number of genes hit by the CNV also found amongst *all* gene-sets in the input (i.e. not just those of the particular gene-set); and Genes and Symbols, finally showing only the gene IDs and symbols of those genes hit by the CNV that are members of the particular gene-set.

Examining the data frame for a particular gene-set may reveal that its association due to certain genes may actually be better explained by other genes (those that have a clearer functional impact or that have previously been associated with the cases under consideration).

#### <span id="page-21-0"></span>6.2.3 Burden analysis

> burdenSample(output)

The enrichment results for a rare CNV/gene-set association test will draw the strongest conclusions when the case and control data are closely matched – i.e. having similar overall CNV and CNV-gene profiles – so that associations arising from the remaining differences can indeed be taken as valid rather than artifacts of the input data. The "burden" statistics in burdenGs and burdenSample, described below, are provided for this purpose. In particular, they will display if cases and controls have different CNV length, CNV number, and CNV gene number.

Taking a look thus at the burdenSample statistics:

```
$SamplesCNV
$SamplesCNV$summary
$SamplesCNV$summary$case
                             CNV_N GenCNV_N GsGenCNV_N Gene_N_Mean GsGene_N_Mean Gene_N_Tot GsGene_N_Tot
Min 4.481772 4.481772 1.000000 0.0000000 0.0000000 0.000000 0.0000000 0.000000 0.000000
Q1 4.716148 4.849929 1.000000 0.0000000 0.0000000 0.000000 0.0000000 0.000000 0.000000
Mean 4.952673 5.147046 1.776012 0.9089595 0.7947977 1.025864 0.7986237 1.884393 1.465318
Median 4.890383 5.126139 1.500000 1.0000000 1.0000000 0.500000 0.5000000 1.000000 1.000000
        Q3 5.113215 5.410046 2.000000 1.0000000 1.0000000 1.000000 1.0000000 2.000000 2.000000
Max 6.268872 6.569902 7.000000 6.0000000 5.0000000 31.000000 21.0000000 31.000000 24.000000
$SamplesCNV$summary$ctrl
      LogLenMean LogLenTot CNV_N GenCNV_N GsGenCNV_N Gene_N_Mean GsGene_N_Mean Gene_N_Tot GsGene_N_Tot
Min 4.477136 4.477136 1.000000 0.0000000 0.0000000 0.000000 0.0000000 0.000000 0.000000
Q1 4.742337 4.852478 1.000000 0.0000000 0.0000000 0.000000 0.0000000 0.000000 0.000000
Mean 4.978547 5.164490 1.735227 0.8147727 0.6886364 0.916875 0.6614962 1.582955 1.163636
        4.911761    5.144712  1.000000 1.0000000 1.0000000
Q3 5.163548 5.415993 2.000000 1.0000000 1.0000000 1.000000 1.0000000 2.000000 2.000000
Max 6.466677 6.466677 6.000000 5.0000000 4.0000000 19.000000 9.5000000 30.000000 21.000000
```
\$SamplesCNV\$pvalue LogLenMean LogLenTot CNV\_N GenCNV\_N GsGenCNV\_N Gene\_N\_Mean GsGene\_N\_Mean Gene\_N\_Tot GsGene\_N\_Tot 0.93867665 0.8005281 0.201231 0.01331392 0.003815777 0.1063544 0.01592546 0.02198636 0.004259239 case > ctrl 0.93867665 0.8005281 0.201231 0.01331392 0.003815777 0.1063544

case < ctrl 0.06132335 0.1994719 0.798769 0.98668608 0.996184223 0.8936456 0.98407454 0.97801364 0.995740761 \$SamplesCNV\$no\_cnv\_proportion \$SamplesCNV\$no\_cnv\_proportion\$PropEstimates case ctrl 0.7784027 0.7678883 \$SamplesCNV\$no\_cnv\_proportion\$Pvalue

The first two tables, \$SamplesCNV\$summary\$case and \$SamplesCNV\$summary\$ctrl, show summary statistics across individual case and control samples. LogLenMean and LogLenTot are the (base 10) logarithm of the mean and total lengths of the CNVs in a sample; CNV\_N, GenCNV\_N, and GsGenCNV\_N are the number of all CNVs, genic CNVs, and geneset genic CNVs in the sample; and finally Gene\_N\_Mean, GsGene\_N\_Mean, Gene\_N\_Tot, and GsGene<sub>N</sub>-Tot are the mean and total counts of genes and genic genes per CNV in the sample. Comparing these two tables shows that the case and control data sets are relatively similar in the example above.

The next table, \$SamplesCNV\$pvalue, shows the results of a t-test done for each of the statistics above comparing cases to controls. If any of these p-values is significant, gene-sets could be systematically inflated. \$SamplesCNV\$no\_cnv\_proportion likewise shows the fraction of samples in cases and controls that do contain the particular CNV type set in the test parameters (i.e. usually one of "DUP" or "DEL" – see section [4\)](#page-9-1) and the results of a t-test comparison between them – with similar implications if the p-value there is significant.

Taking a look now at the burdenGs statistics:

```
> burdenGs(output)
```
[1] 0.6115485

```
$coverage
```
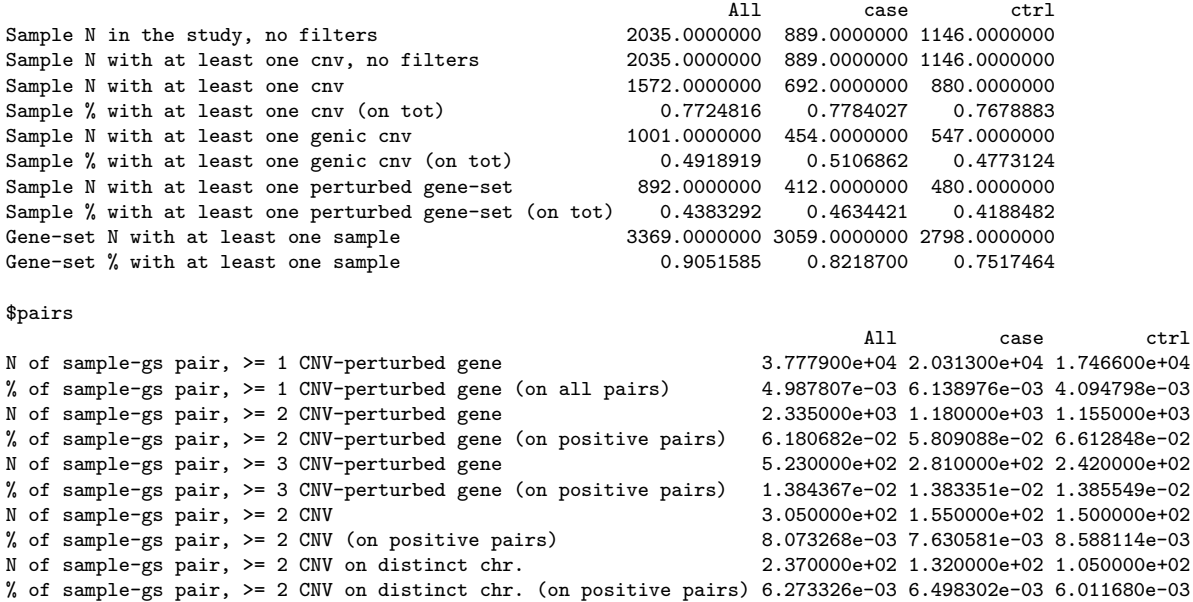

The first table shows basic statistics for all, case, and control samples:

- Total number of samples;
- $\bullet$  Number of samples with at least one *pre*-filtered CNV;
- Number and percentage of samples with at least one post-filtered CNV ("(on tot)" simply indicates that the percentage is taken on the total number of the particular type of sample);
- Number and percentage of samples with at least one genic CNV;
- Number and percentage of samples with at least one CNV hitting a gene-set under consideration; and finally
- Number and percentage of gene-sets hit by at least one sample.

As with burdenSample, the values in this first table show that the case and control data sets in this example are appropriately matched.

The second table above shows statistics for all, case, and control (sample, gene-set) pairs and requires some explanation. A "(sample, gene-set) pair" in the context of these statistics is a cell in the initial matrix of perturbation counts formed by tabulating all gene-sets against all samples, where the perturbation count is the number of genes in the gene-set that are hit by CNVs in the sample. Nonzero values in this initial matrix are then truncated to 1; this matrix of binary perturbation counts is, as described in the Overview section, used to compute the Fisher Exact Test contingency tables. The rows in the second table above are thus taken from the *initial* matrix  $-$  as follows:

- Number and percentage of (sample, gene-set) pairs having at least one gene of interest hit by CNVs in the sample. "(on all pairs)" indicates that the percentage is taken out of all cells in the matrix.
- Number and percentage of (sample, gene-set) pairs having at least 2 / at least 3 genes of interest hit by CNVs in the sample. "(on positive pairs)" indicates that the percentage is taken out of all nonzero cells in the matrix.
- Number and percentage of (sample, gene-set) pairs having at least 2 CNVs.
- Number and percentage of (sample, gene-set) pairs having at least 2 CNVs on distinct chromosomes.

The rationale for these statistics is twofold: on the one hand, it is another check to ensure that the case and control data sets are well-matched; on the other hand, if it turns out that a substantial number of CNVs are hitting more than one gene-set, it may be an indication to apply a more sophisticated association test (such as the trend test). In the burdenGs output above, the statistics again show that the cases and controls are well-matched, and the percentage of CNVs hitting more than one gene-set is evidently low (around 6%).

It should be noted that the size of the gene-sets will affect these statistics (larger gene-sets will increase the likelihood that the CNVs are hitting genes from more than one gene-set). The stringency in the definition of "rare" CNV is another important factor.

## <span id="page-24-0"></span>7 References

- <span id="page-24-3"></span>[1] Pinto, D et al. Functional impact of global rare copy number variation in autism spectrum disorders. Nature. 2010 Jul 15; 466(7304): 368–72.
- <span id="page-24-1"></span>[2] A. C. Lionel et al. Rare Copy Number Variation Discovery and Cross-Disorder Comparisons Identify Risk Genes for ADHD. Sci. Transl. Med. 3, 95ra75 (2011).
- <span id="page-24-2"></span>[3] C. R. Marshall et al. Structural Variation of Chromosomes in Autism Spectrum Disorder. Am J Hum Genet. 2008 Feb 8; **82**(2): 477-488.